## **Main menu**

The main menu located at the top of the modeling tool window contains the following elements:

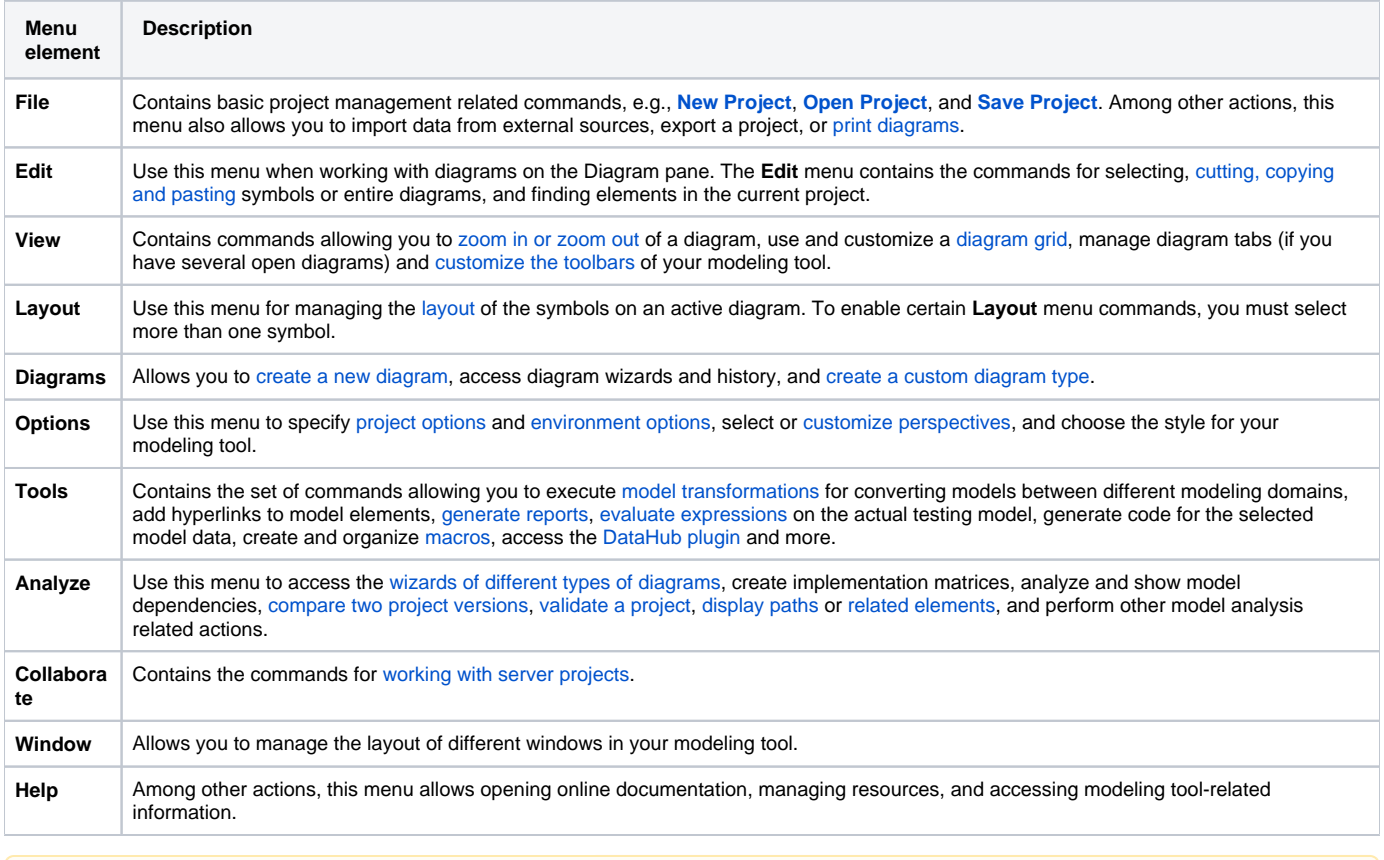

## Δ

**Customizable menus**

You can choose which of these menus are shown/hidden by [customizing modeling tool perspectives](https://docs.nomagic.com/display/MD190SP3/Customizing+Perspectives).